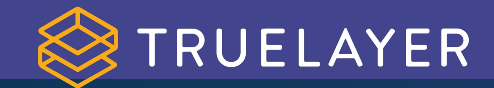

### **Are we observable yet?**

**Conference > Rusty Days**

**Speaker > Luca Palmieri**

**31st of July 2020, 6pm (CEST)**

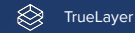

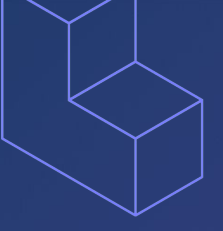

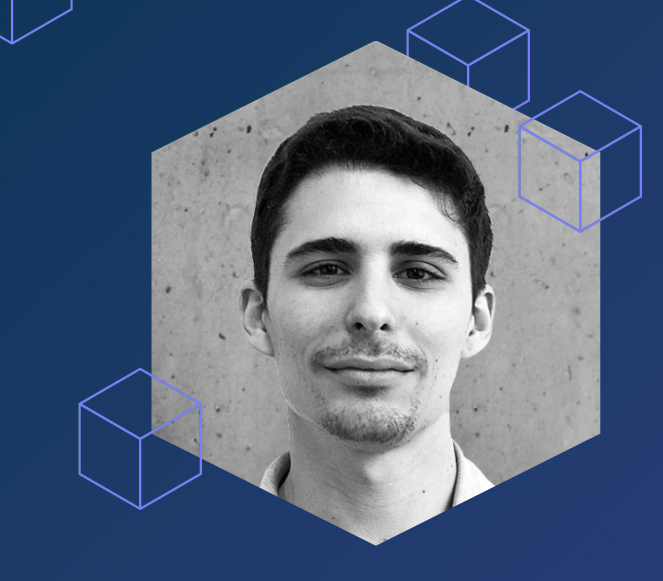

# Hello!

### **Luca Palmieri Lead Engineer @ TrueLayer**

Co-organiser of Rust London User Group. Active OSS contributor/maintainer. Author of Zero to Production (in progress)

**Twitter: @algo\_luca Blog: <https://lpalmieri.com>** **Agenda**

### **What is Donate Direct?**

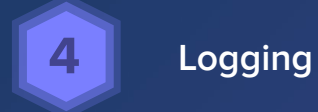

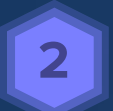

### **Journey to production**

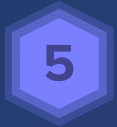

### **Distributed tracing**

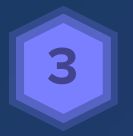

### **Metrics**

# **What is Donate Direct?**

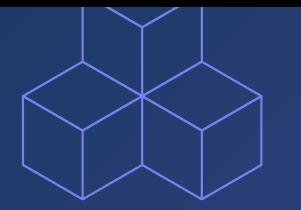

**Our open banking platform powers instant, global access to financial data and payments.**

**Our investors** 

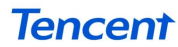

**TEMASEK** 

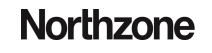

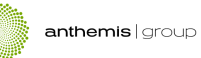

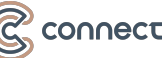

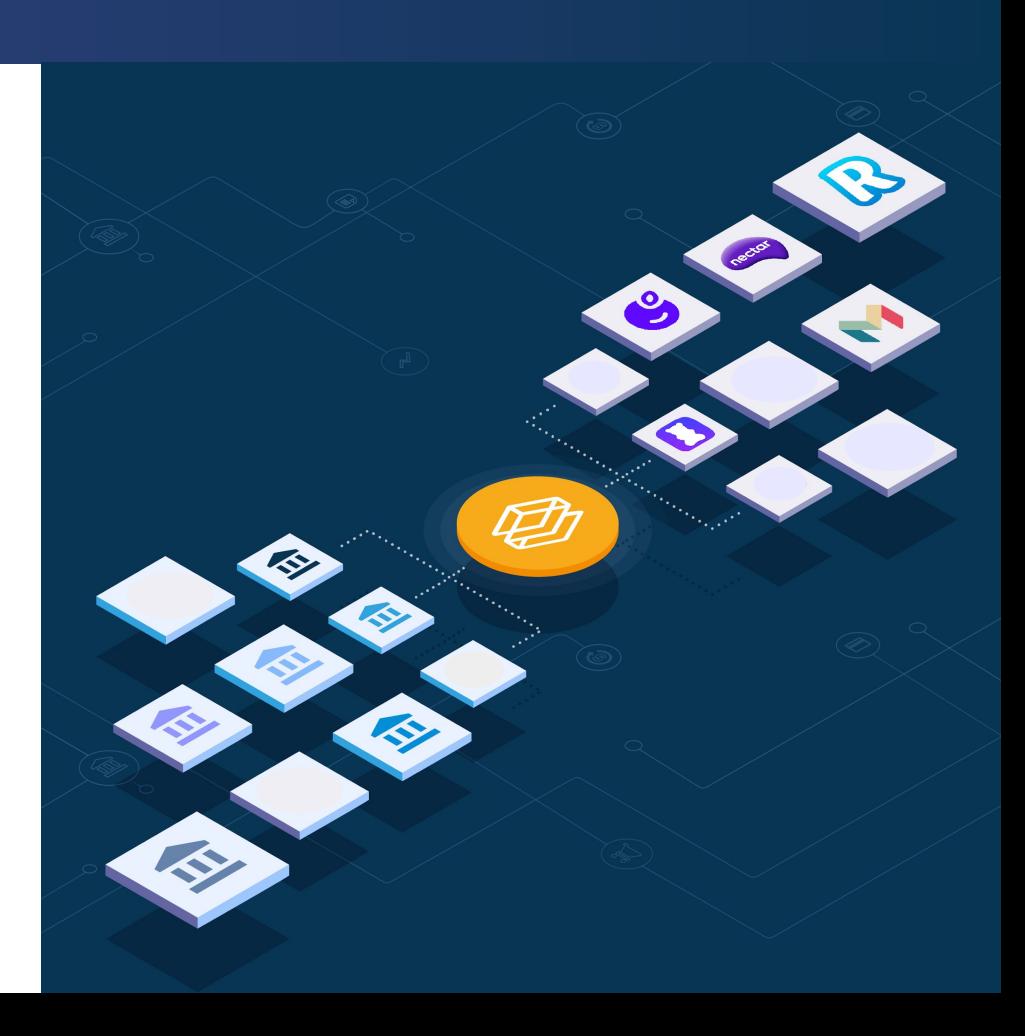

### **DonateDirect https://donate.truelayer.com**

⊗

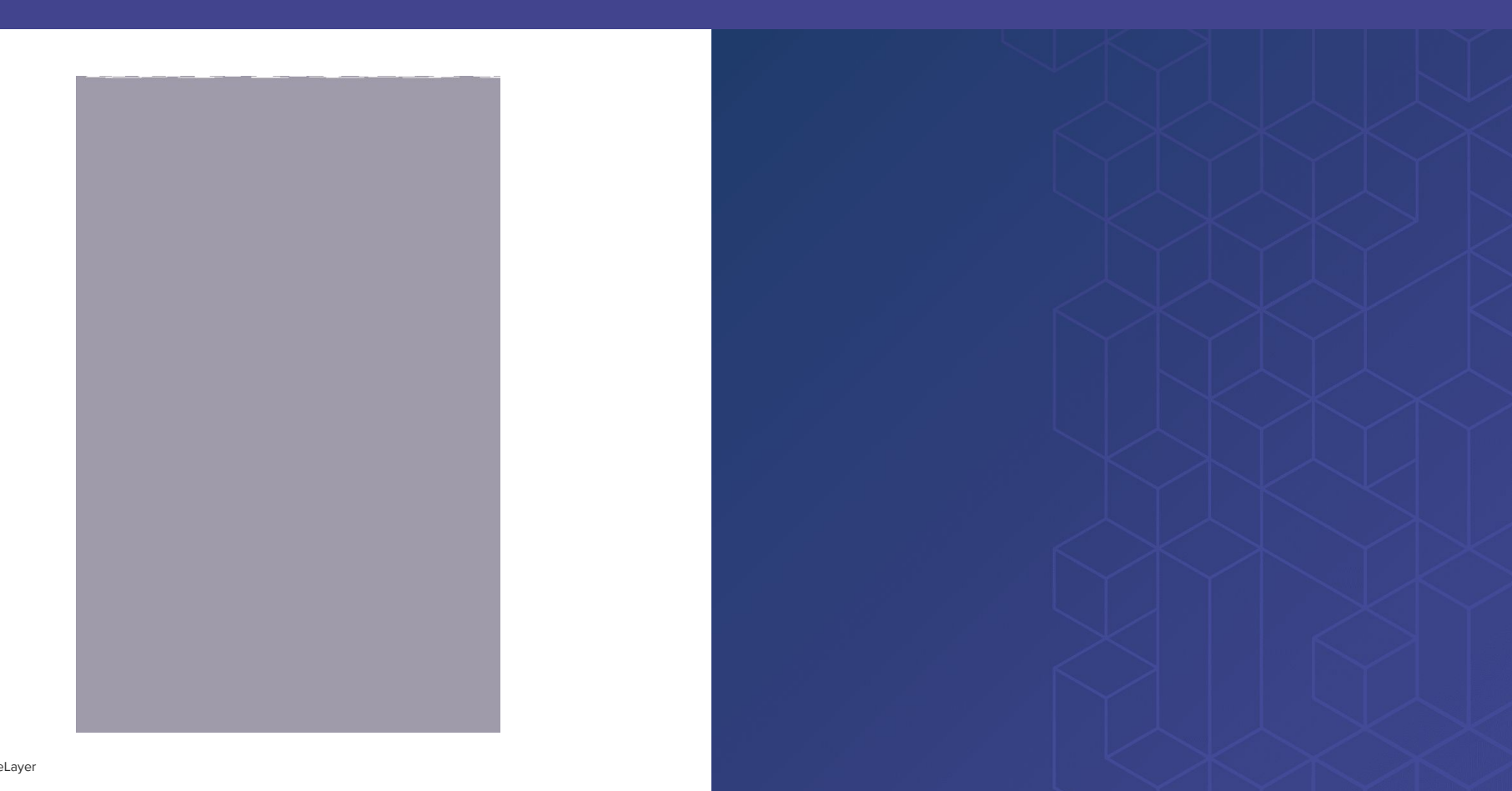

### **DonateDirect** Under the hood...

⊗

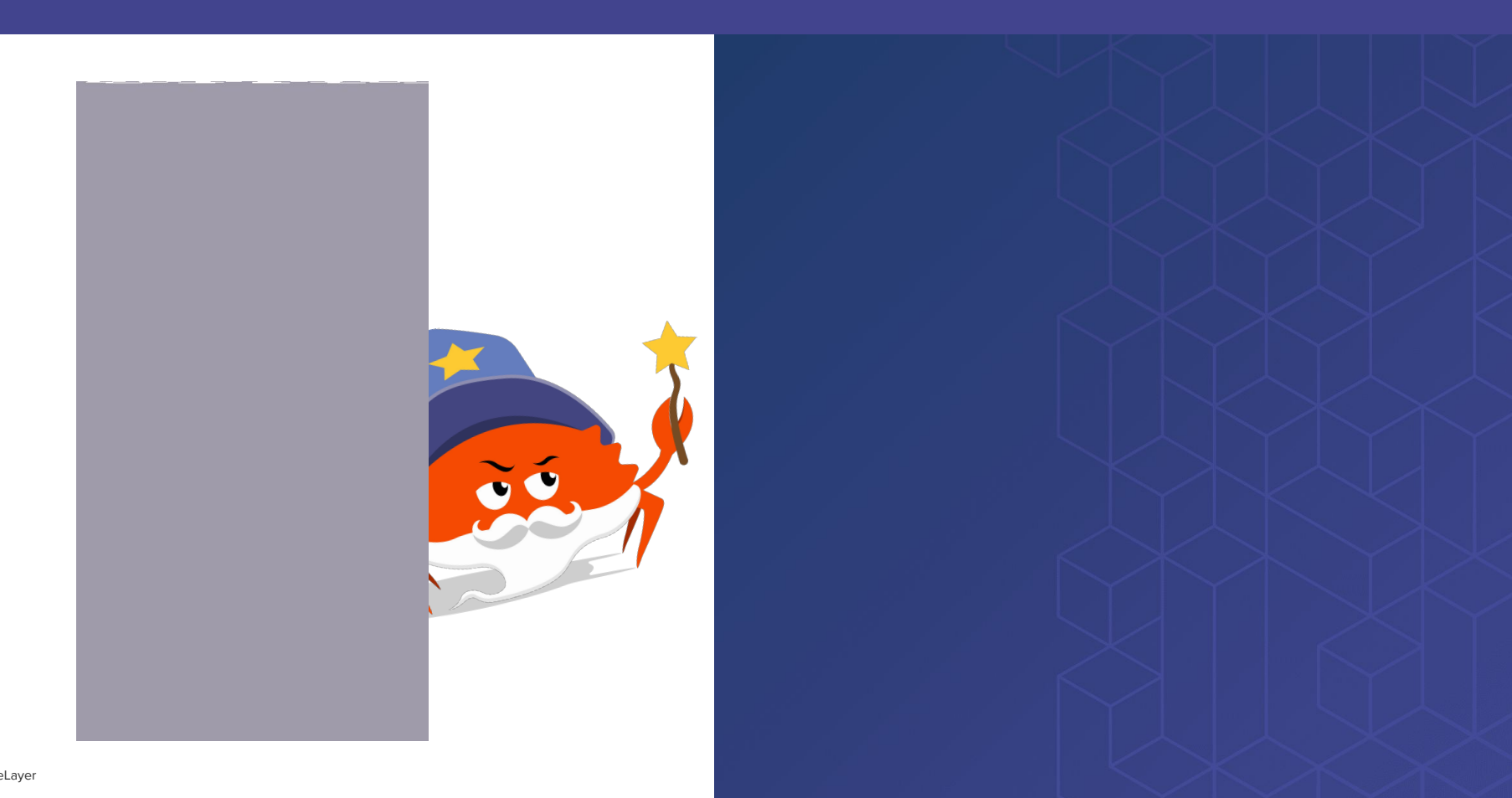

### **First Rust API in Production at TrueLayer**

**Journey to production**

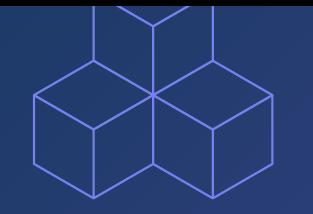

### One does not simply walk into **Production**

### **Production? Microservices!** And the Monzo's, not TrueLayer's and TrueLayer's and TrueLayer's

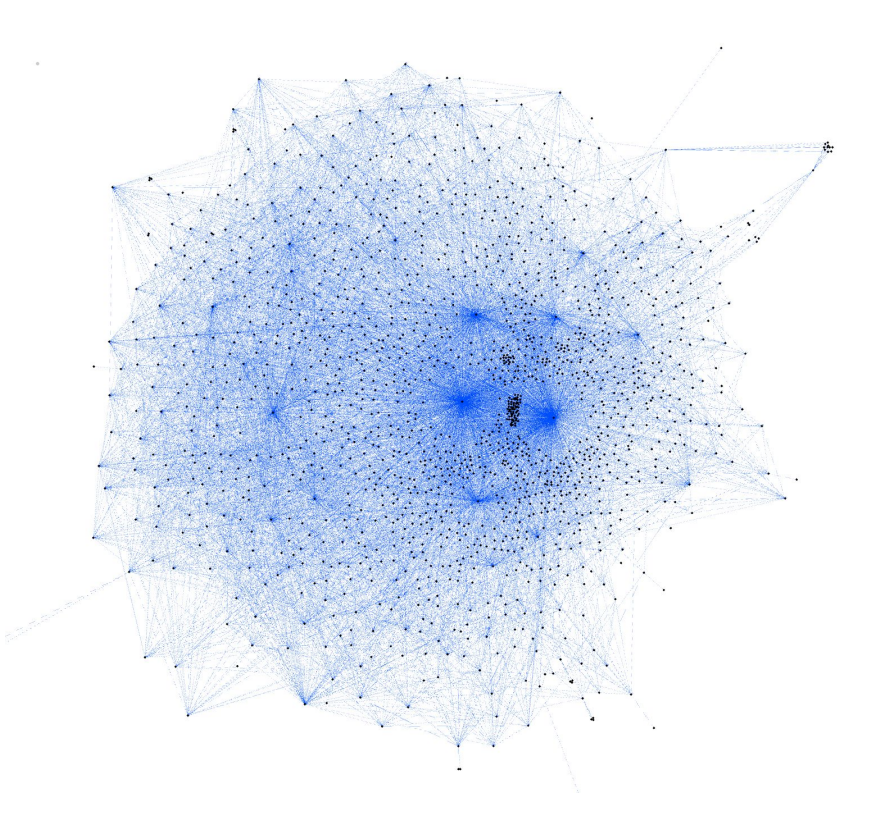

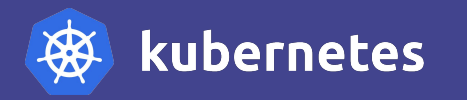

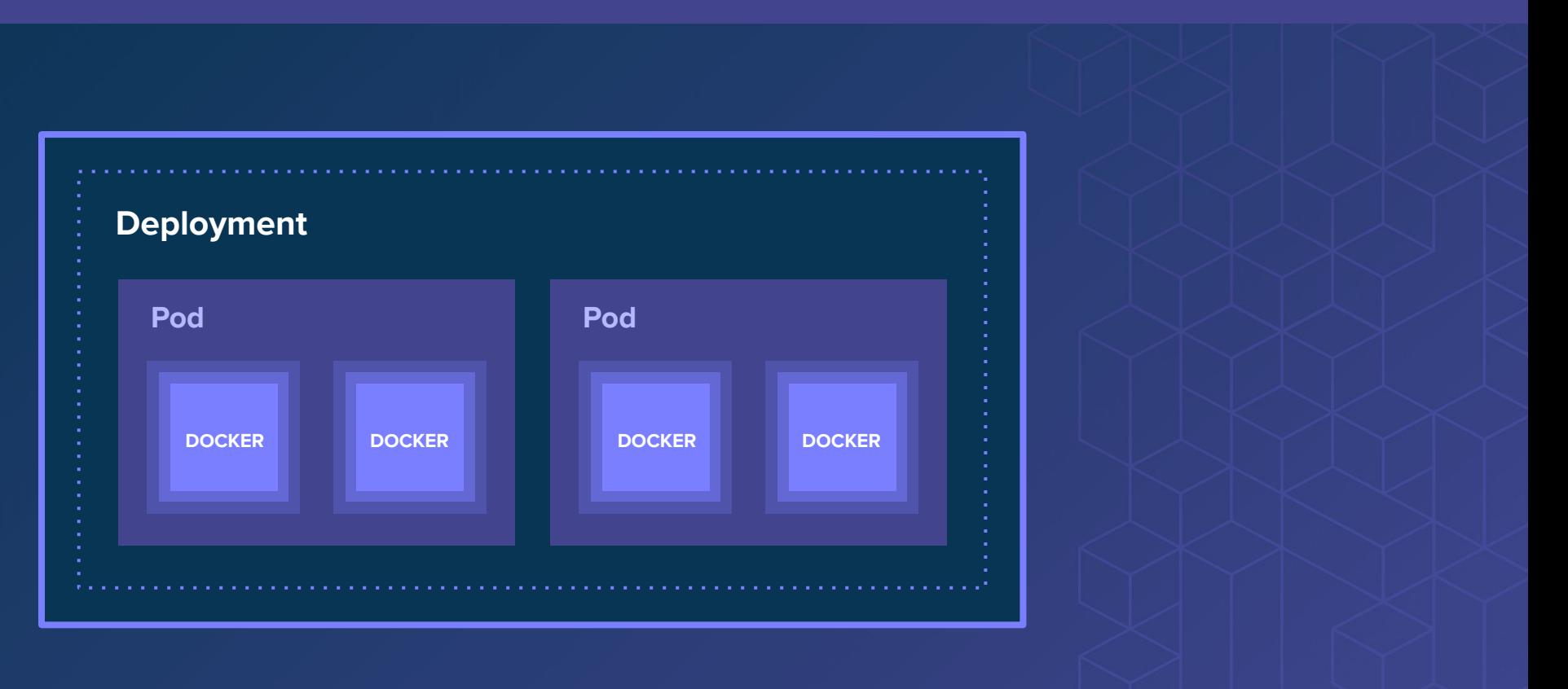

 $\quad \ \ \, \otimes \quad \ \ \,$ TrueLayer

## **The Pre-Production Checklist**

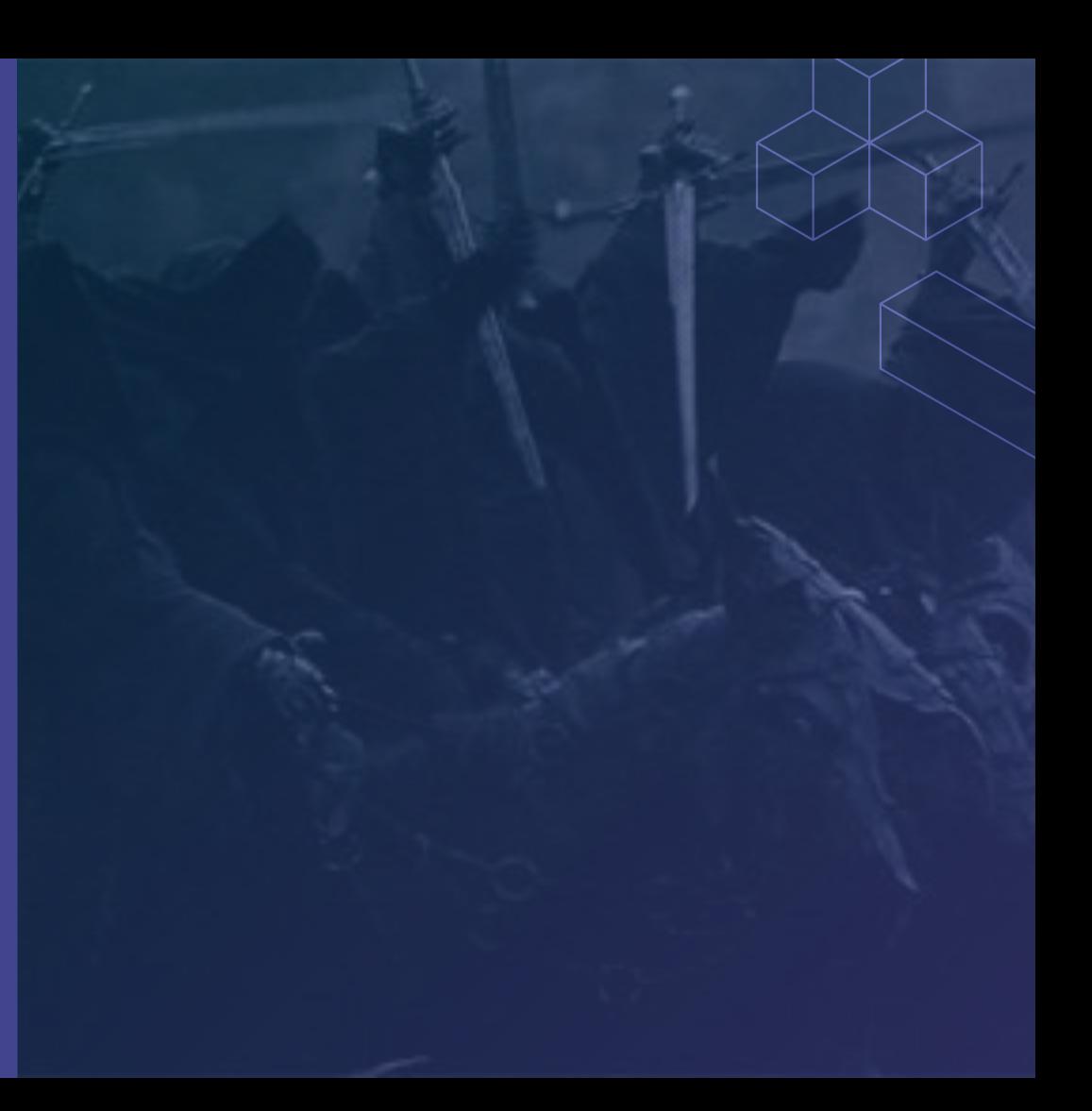

# **Fast**

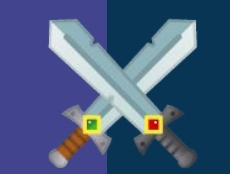

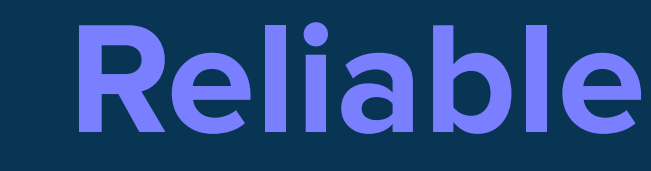

### **Just ship it!**

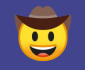

### **Metrics, Tracing, Logs, HPAs,**

**Alerts, Network Policies, Liveness/Readiness probes, …**

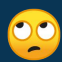

In the long run, **Convenience beats Correctness**

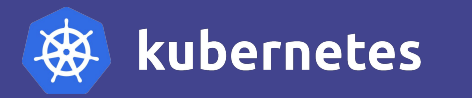

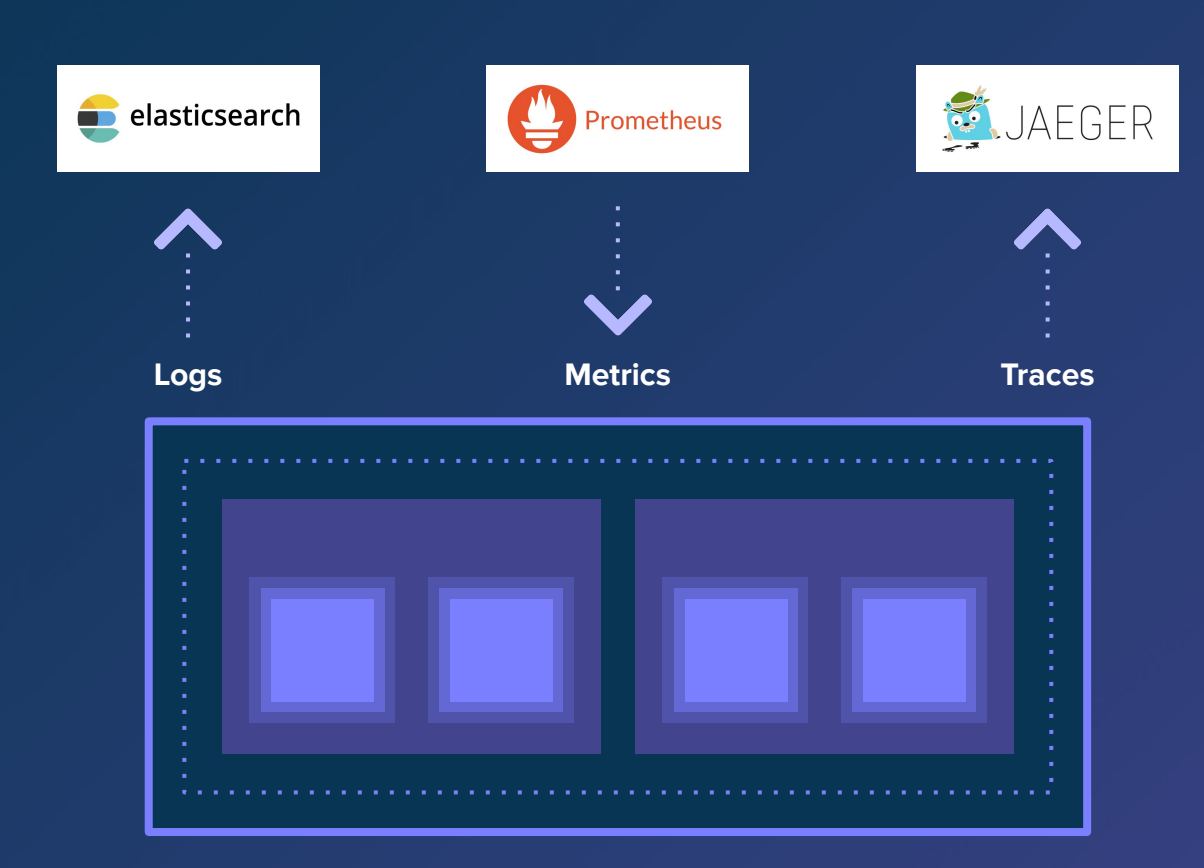

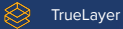

## **Metrics**

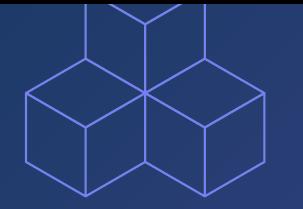

**Metrics**

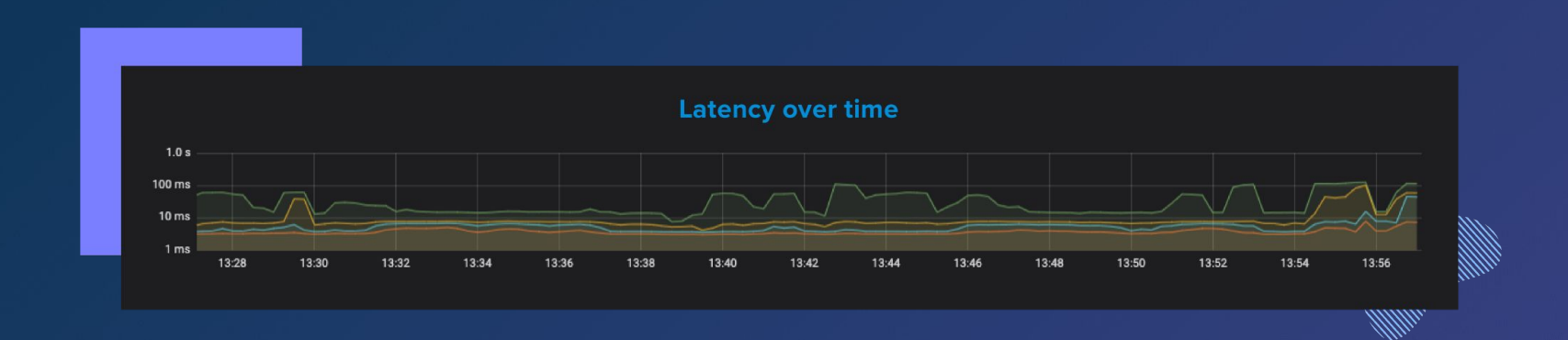

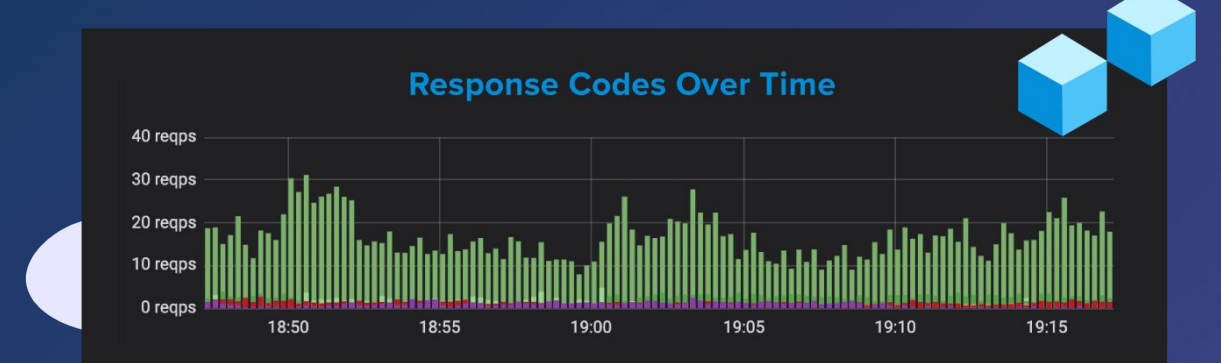

❀ TrueLayer

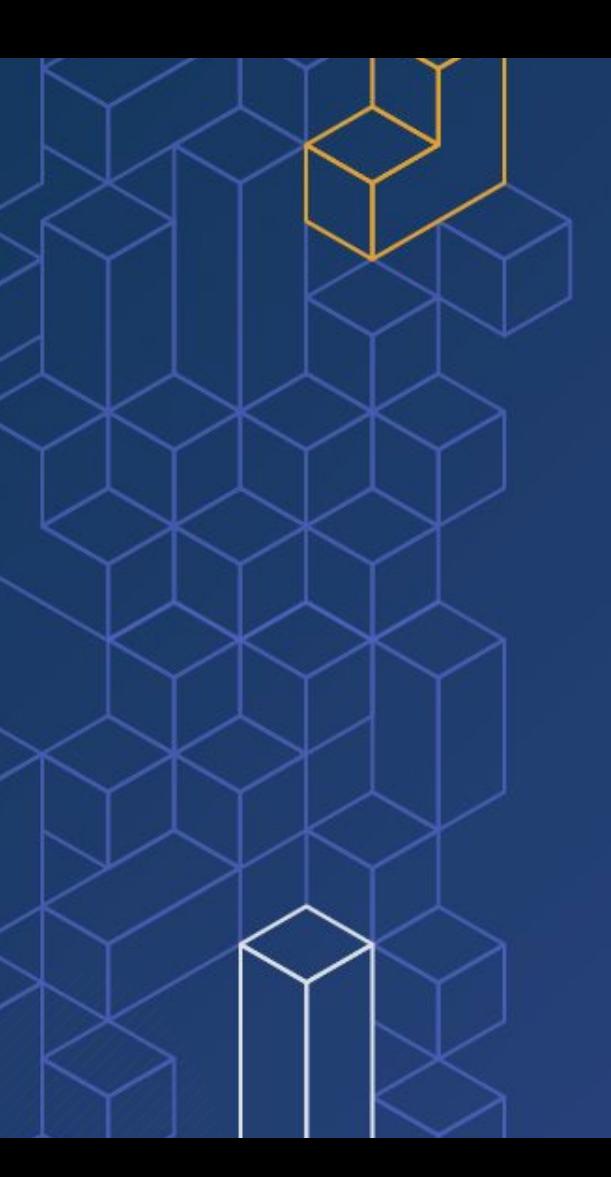

**Metrics give us an aggregate picture of the system state.**

### **Metrics**

# HELP http requests duration seconds HTTP request duration in seconds for all requests # TYPE http requests duration seconds histogram

http\_requests\_duration\_seconds\_bucket{endpoint="/",method="GET",status="404",le="0.005"} 1601 http\_requests\_duration\_seconds\_bucket{endpoint="/",method="GET",status="404",le="0.01"} 1601 http\_requests\_duration\_seconds\_bucket{endpoint="/",method="GET",status="404",le="0.025"} 1601 http\_requests\_duration\_seconds\_bucket{endpoint="/",method="GET",status="404",le="0.05"} 1601 http\_requests\_duration\_seconds\_bucket{endpoint="/",method="GET",status="404",le="0.1"} 1601 http requests duration seconds bucket{endpoint="/",method="GET",status="404",le="0.25"} 1601 http\_requests\_duration\_seconds\_bucket{endpoint="/",method="GET",status="404",le="0.5"} 1601 http\_requests\_duration\_seconds\_bucket{endpoint="/",method="GET",status="404",le="1"} 1601 http\_requests\_duration\_seconds\_bucket{endpoint="/",method="GET",status="404",le="2.5"} 1601 http\_requests\_duration\_seconds\_bucket{endpoint="/",method="GET",status="404",le="5"} 1601 http\_requests\_duration\_seconds\_bucket{endpoint="/",method="GET",status="404",le="10"} 1601 http\_requests\_duration\_seconds\_bucket{endpoint="/",method="GET",status="404",le="+Inf"} 1601 http\_requests\_duration\_seconds\_sum{endpoint="/",method="GET",status="404"} 0.16400449699999978 http requests duration seconds count{endpoint="/",method="GET",status="404"} 1601 http\_requests\_duration\_seconds\_bucket{endpoint="/",method="HEAD",status="404",le="0.005"} 2 http\_requests\_duration\_seconds\_bucket{endpoint="/",method="HEAD",status="404",le="0.01"} 2 http requests duration seconds bucket{endpoint="/",method="HEAD",status="404",le="0.025"} 2 http requests duration seconds bucket{endpoint="/",method="HEAD",status="404",le="0.05"} 2 http\_requests\_duration\_seconds\_bucket{endpoint="/",method="HEAD",status="404",le="0.1"} 2 http requests duration seconds bucket{endpoint="/",method="HEAD",status="404",le="0.25"} 2v

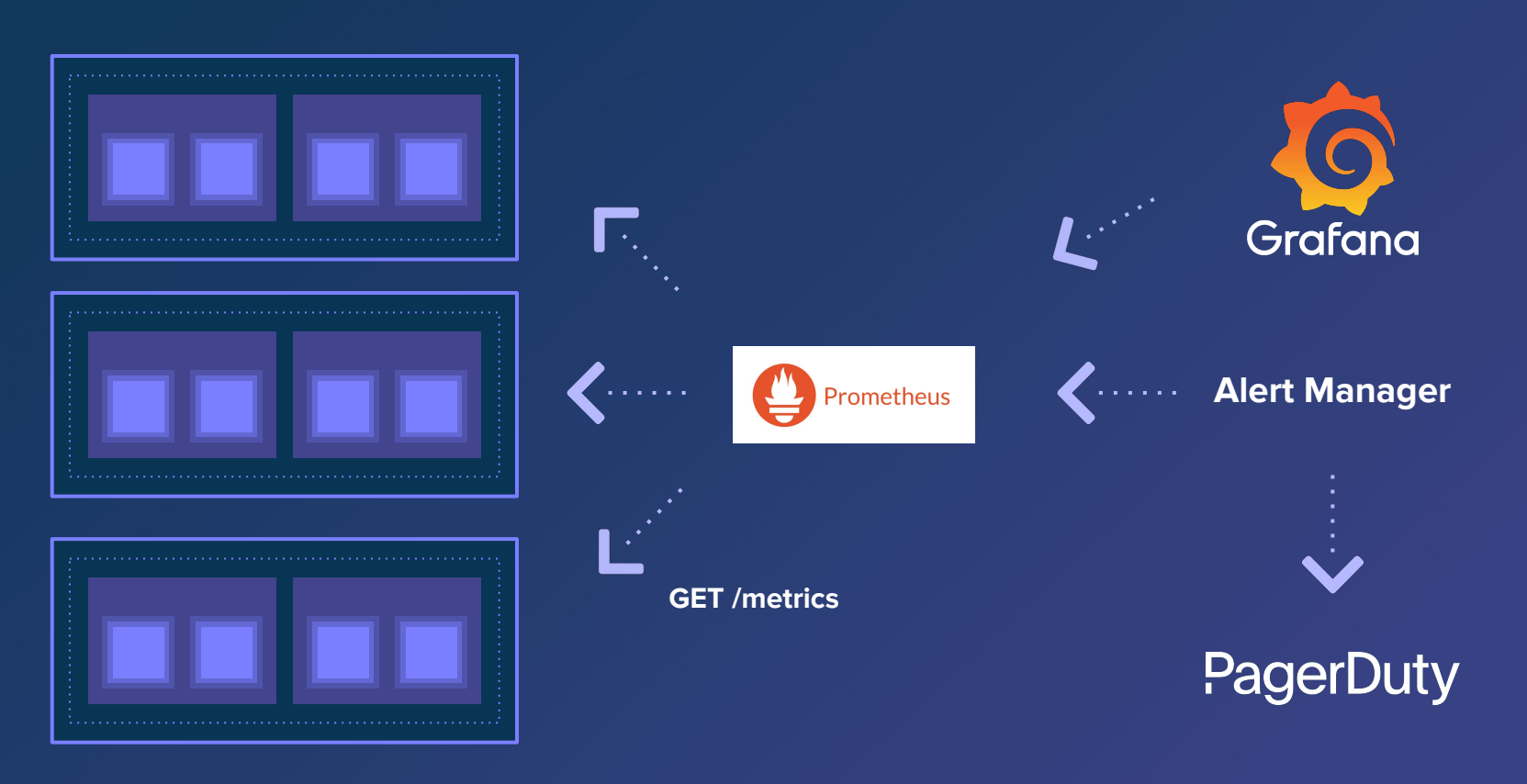

#### ❀ TrueLayer

actix\_web\_prom **provides a pluggable middleware with standard Prometheus metrics out of the box.**

```
let prom = PrometheusMetrics::new("api",
Some("/metrics"), None);
```

```
HttpServer::new(move || {
     App::new()
         .wrap(prom.clone())
         .service(web::resource("/health").to(health))
})
.bind("127.0.0.1:8080")?
.run()
.await?;
```
# **Logging**

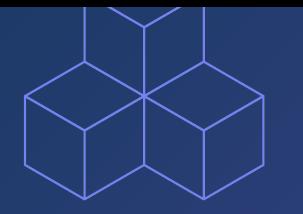

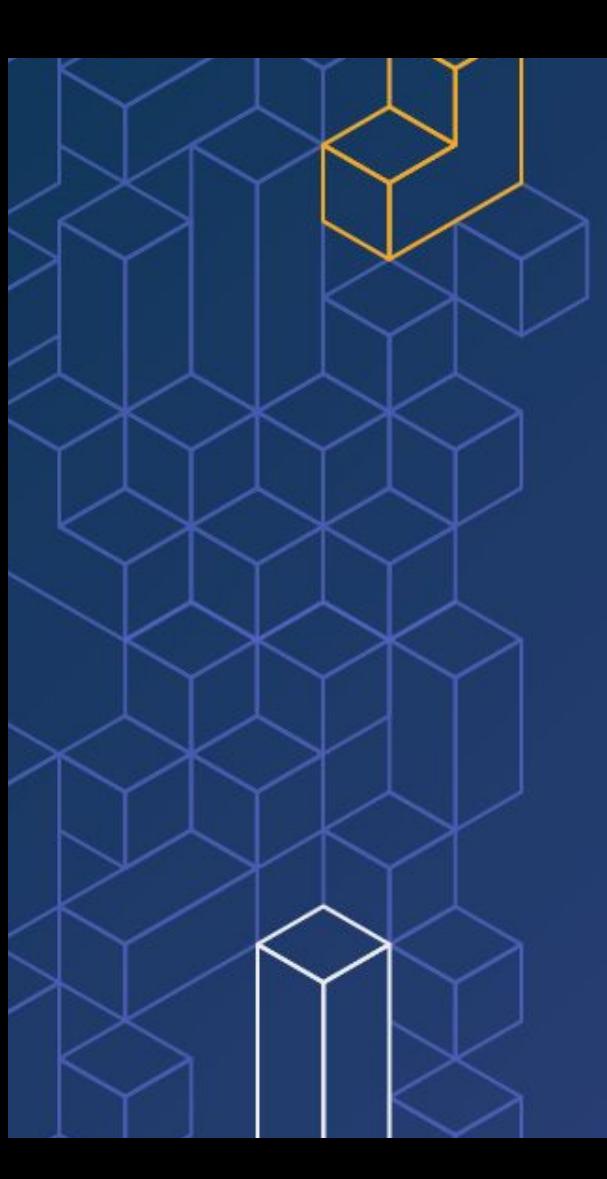

### **What happened to request XYZ?**

### **Logging** Telemetry **Telemetry**

```
use log::{info, trace, warn};
pub fn shave_the_yak(yak: &mut Yak) {
     trace!("Commencing yak shaving");
     loop {
         match find_a_razor() {
             Ok(razor) => a{
                  info!("Razor located: {}", razor);
                  yak.shave(razor);
                  break;
            Err(err) \Rightarrow {
                  warn!("Unable to locate a razor: {}, retrying", err);
```
**[2020-07-03T05:33:04Z WARN yak\_shave] Unable to locate a razor: not found, retrying [2020-07-03T05:33:04Z WARN yak\_shave] Unable to locate a razor: not found, retrying [2020-07-03T05:33:04Z WARN yak\_shave] Unable to locate a razor: not found, retrying [2020-07-03T05:33:04Z INFO yak\_shave] Razor located: The Razor**

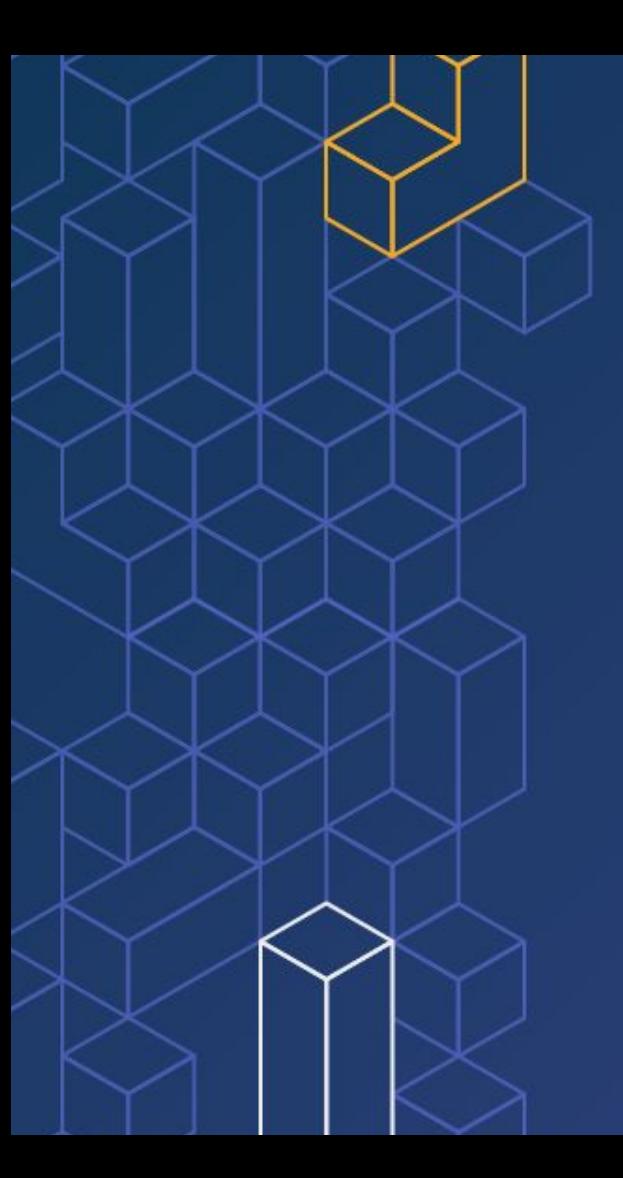

**Plain logging can't be searched effectively.**

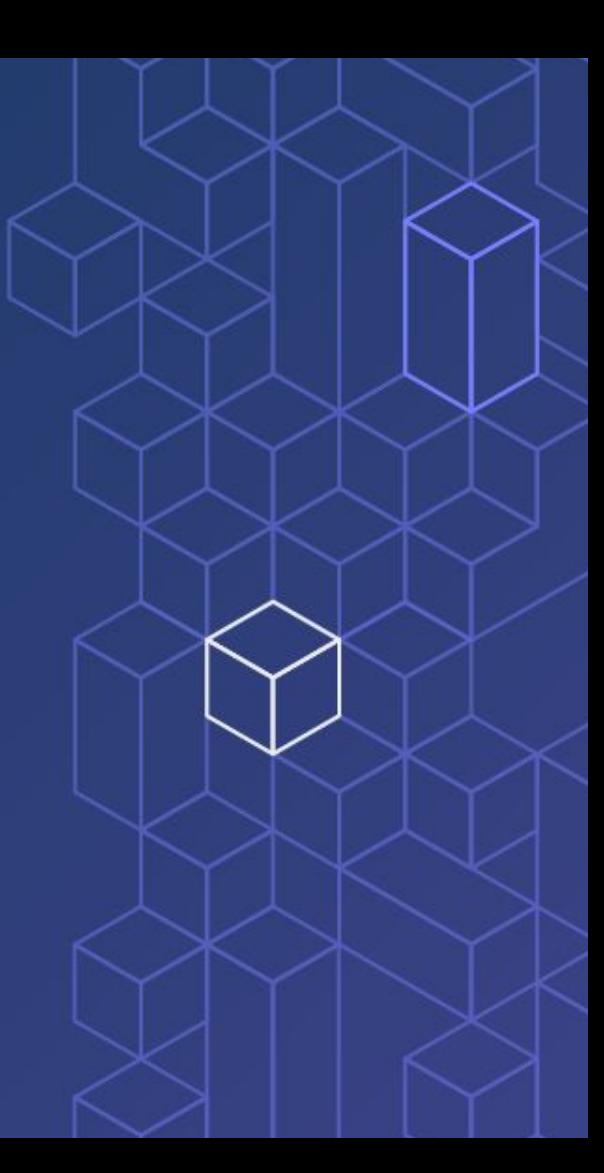

**Our logs have to be structured. We need a searchable context attached to all our log records.**

```
fn yak_shave(user_id: Uuid) {
     let start = Instant::now();
     debug!("[YAK-SHAVE START]", o!("user_id" => user_id));
```

```
 // Some business logic
 debug!("[YAK-SHAVE EVENT] So cool!", o!("user_id" => user_id));
 sub_unit_of_work(..);
```

```
 let elapsed = start.elapsed();
 debug!("[YAK-SHAVE END]",
        o!("user_id" => user_id,
           "elapsed_milliseconds" => elapsed.as_millis()));
```
**}**

**{"v":0,"name":"tracing\_demo","msg":"[YAK-SHAVE - START]", "level":20, "hostname":"luca-XPS-15-9570", "pid":22305, "time":"2020-07-03T05:50:40.459345507+00:00","user\_id":"user-identifier"}** 

**{"v":0,"name":"tracing\_demo","msg":"[YAK-SHAVE - EVENT] So cool!","level":20,"hostname":"luca-XPS-15-9570","pid":22305, "time":"2020-07-03T05:50:40.459424677+00:00","user\_id":"user-identifier"}** 

**{"v":0,"name":"tracing\_demo","msg":"[SUB-UNIT-OF-WORK - START]","level":20,"hostname":"luca-XPS-15-9570","pid":22305, "time":"2020-07-03T05:50:40.459493239+00:00","user\_id":"user-identifier","task":1}** 

**{"v":0,"name":"tracing\_demo","msg":"[SUB-UNIT-OF-WORK - END]","level":20,"hostname":"luca-XPS-15-9570","pid":22305, "time":"2020-07-03T05:50:40.459563036+00:00","elapsed\_milliseconds":0,"user\_id":"user-identifier","task":1}**

**{"v":0,"name":"tracing\_demo","msg":"[YAK-SHAVE - END]","level":20,"hostname":"luca-XPS-15-9570","pid":22305, "time":"2020-07-03T05:50:40.459626734+00:00","elapsed\_milliseconds":0,"user\_id":"user-identifier"}**

### **Orphan log events are the wrong abstraction.**

```
fn yak_shave(user_id: Uuid) {
     let start = Instant::now();
     debug!("[YAK-SHAVE START]", o!("user_id" => user_id));
```

```
 debug!("[YAK-SHAVE EVENT] So cool!", o!("user_id" =>
user_id));
     // Do we pass the logger down?
```

```
 sub_unit_of_work(..);
```
**}**

```
 let elapsed = start.elapsed();
 debug!("[YAK-SHAVE END]",
        o!("user_id" => user_id,
           "elapsed_milliseconds" => elapsed.as_millis()));
```
**The span is our primary building block. It represents a unit of work done in our system.**

```
use tracing::{debug_span, debug};
```

```
fn yak_shave(user_id: Uuid) {
    let span = debug_span!("yak-shave", user_id);
    let _enter = span.enter()
```
 **// This event is attached to the yak-shave span // No need to capture again the user\_id property debug!("So cool!"); sub\_unit\_of\_work(..);**

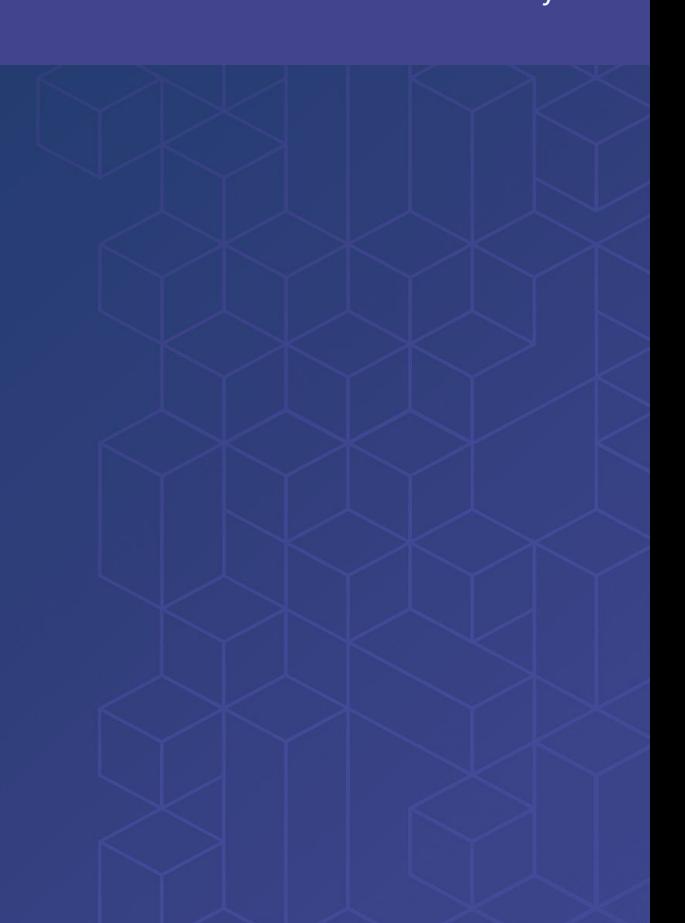

**}**

**Procedural macros can be used to reduce the visual code noise.**

**Convenient, hence we will use it more!**

**#[tracing::instrument] fn yak\_shave(user\_id: Uuid) { debug!("So cool!"); sub\_unit\_of\_work(..);**

### **Using different subscribers we can:**

- **Log to stdout or to another sink;**
- **Send spans and events to a distributed tracing system.**

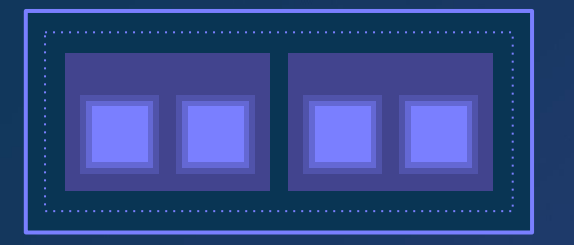

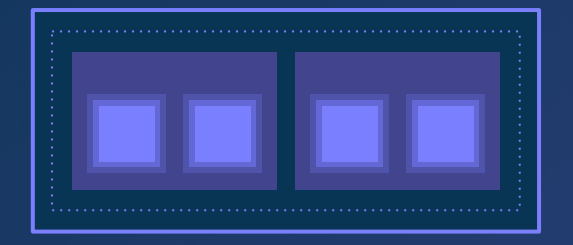

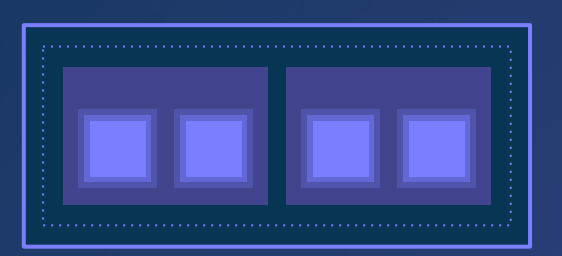

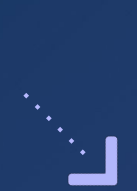

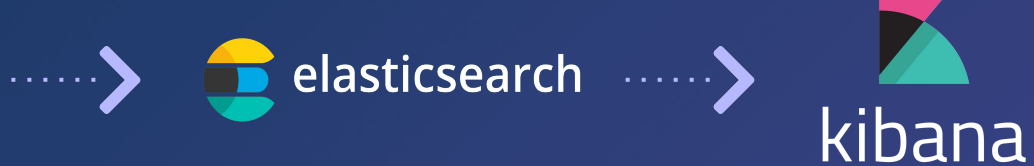

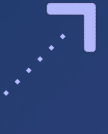

TrueLayer ❀

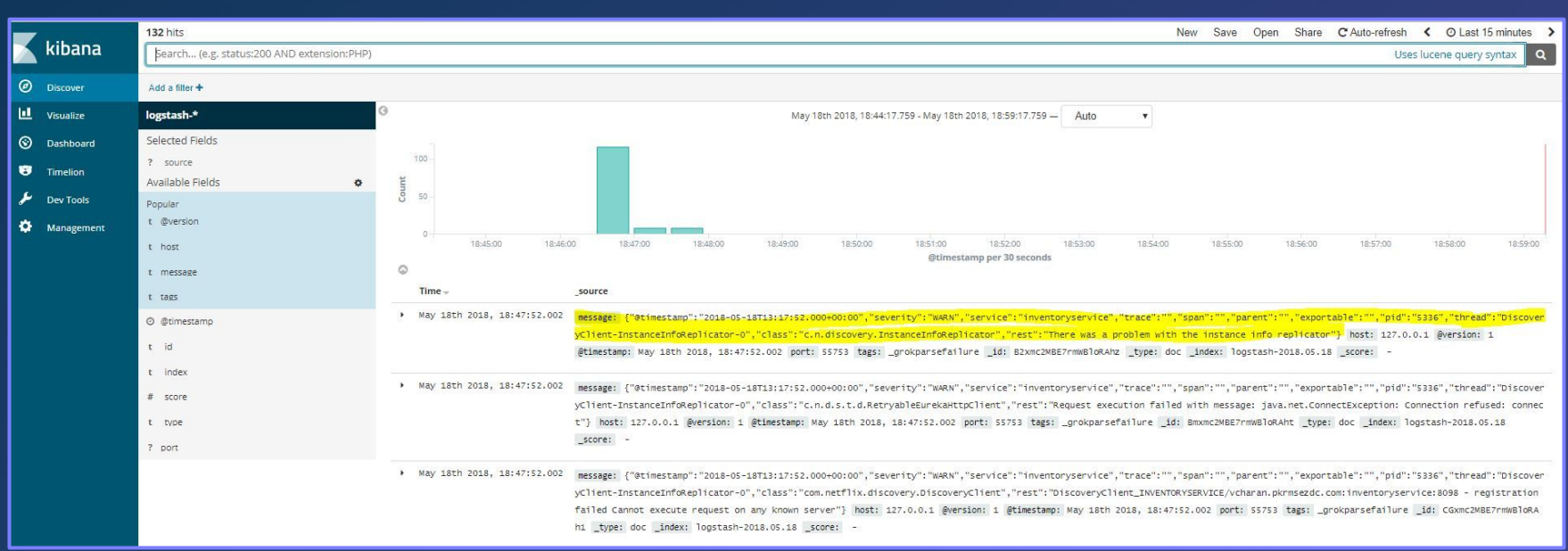

# **Distributed tracing**

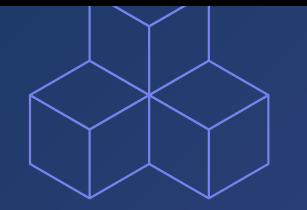

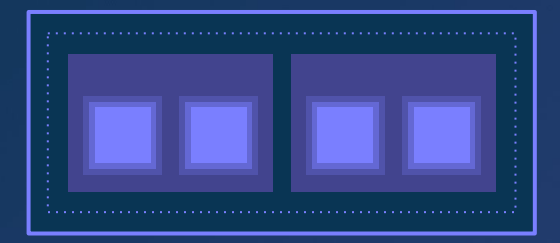

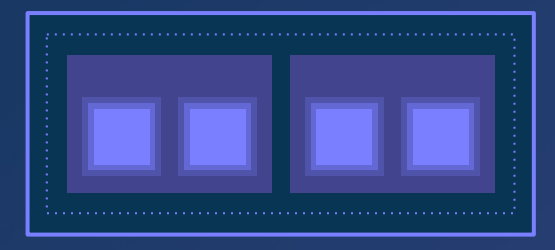

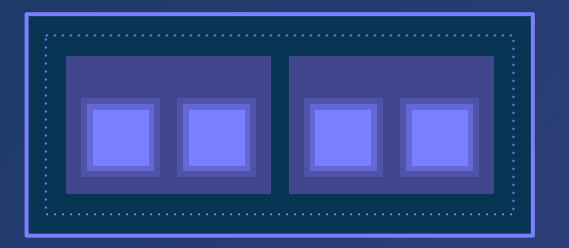

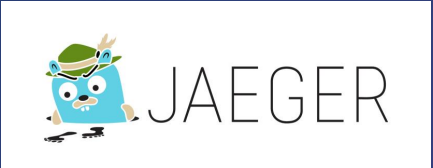

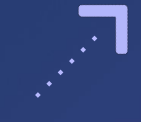

TrueLayer

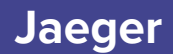

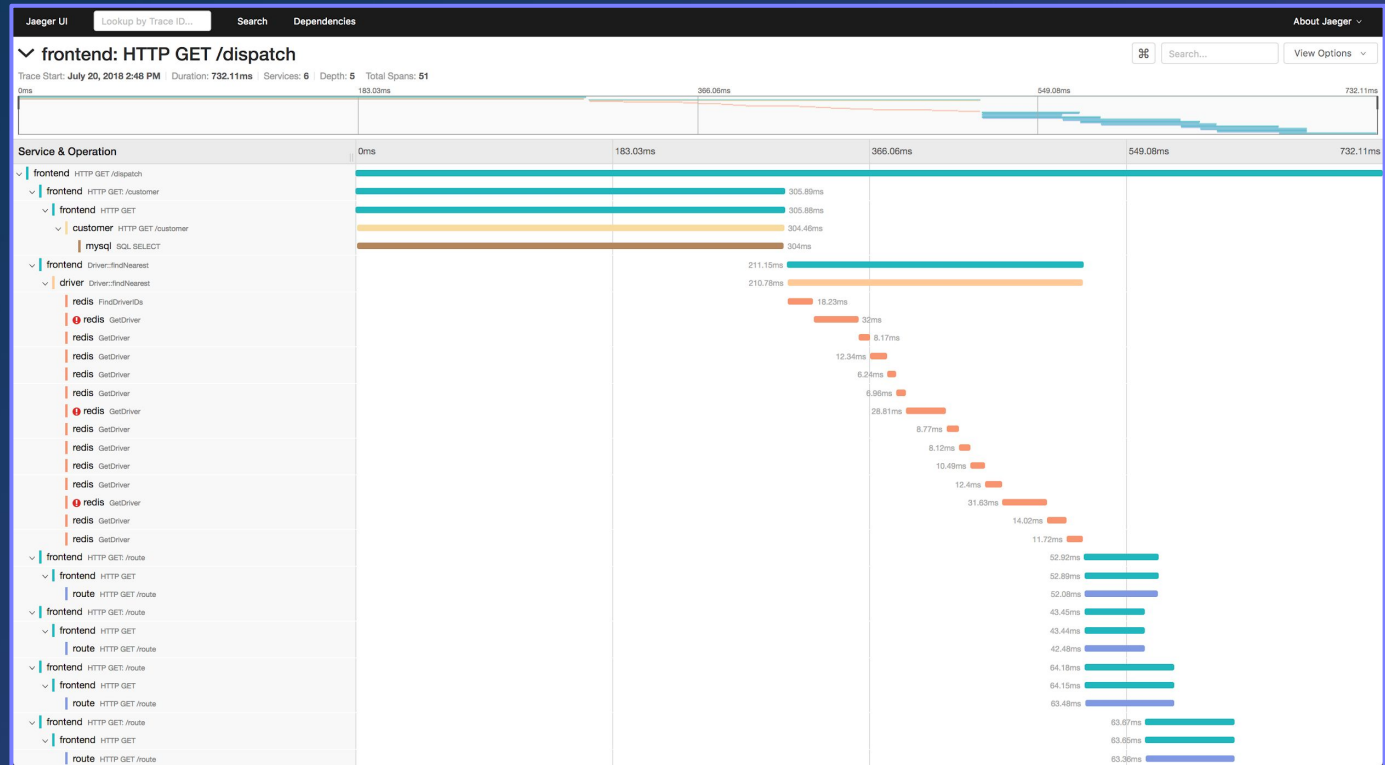

TrueLayer

# **Recap**

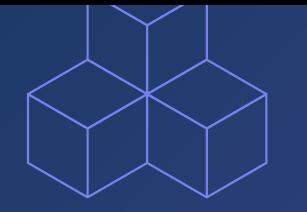

### **Key takeaways**

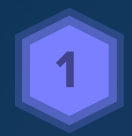

#### **Lack of telemetry is a ticking bomb**

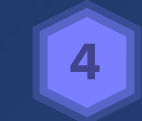

**High cardinality is key to being able to detect and triage unknown unknowns**

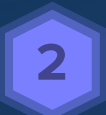

**Diagnostic instrumentation has to be easy**

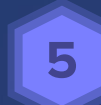

#### **Span as unit of work abstraction**

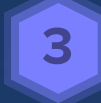

**Metrics to alert and monitor system state**

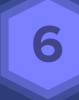

**You must be able to trace a request across different services** 

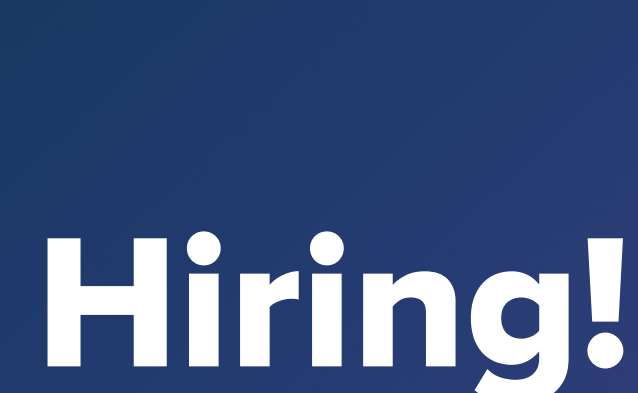

### **1x Rust Back End Engineers**

**Milan office (Italy) Core Banking project.**

**Opening:** https://apply.workable.com/truelayer/j/37748BA121/

**LinkedIn: luca-palmieri Twitter: @algo\_luca Web:<https://lpalmieri.com>**

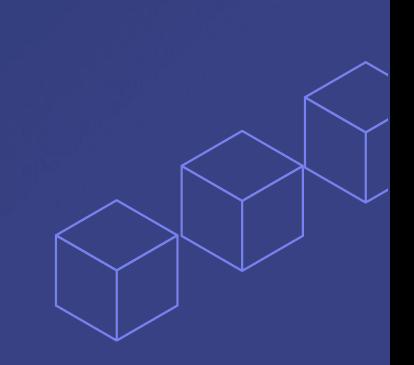

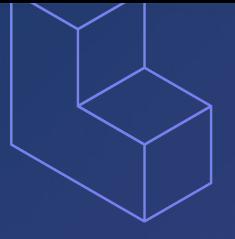

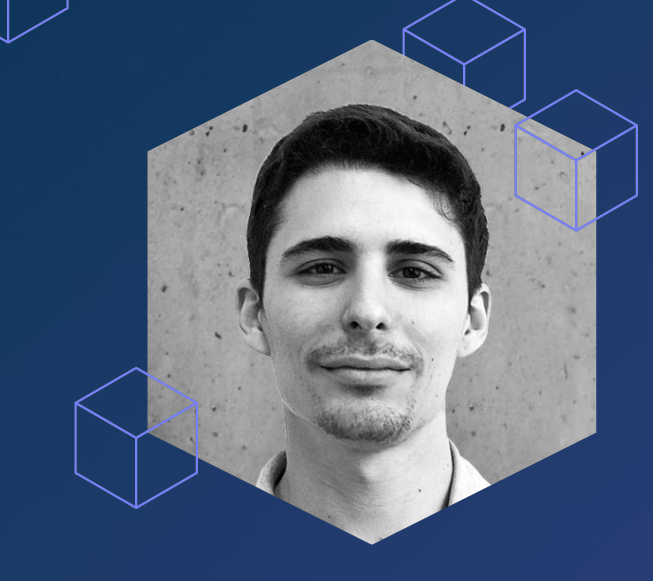

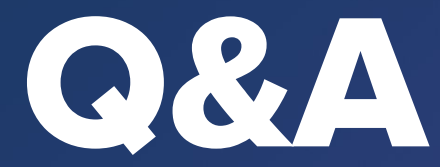

### **Luca Palmieri Lead Engineer @ TrueLayer**

Co-organiser of Rust London User Group. Active OSS contributor/maintainer. Author of Zero to Production (in progress)

**Twitter: @algo\_luca Web:<https://lpalmieri.com>**